**Be sure to check out our new [Blogs](http://www.intelligentedu.com/blogs/index.html) and discover all the new Free Training!**

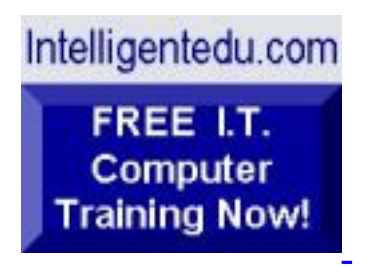

## **Newsletter for Computer IT Education, Training & Tutorial Resources**

**\*\*\* ISSUE #90- July 2009 \*\*\***

## **[Intelligentedu.com](http://www.intelligentedu.com/)**

This Newsletter is only sent to its subscribers and is available on the web at [Intelligentedu.com/newsletter90.html](http://www.intelligentedu.com/newsletter90.html)

Newsletter Archives are here: [Intelligentedu.com/newsletter.html](http://www.intelligentedu.com/newsletter.html)

Subscribe instructions are [at the end.](#page-28-0)

Please forward this newsletter to all your friends and associates who might be interested!

#### **In This Issue:**

- **[1\)... Editor's Greeting](#page-1-0)**
- **[2\)... The Best New Free I.T. Training & Tutorial Sites](#page-3-0)**
- **[3\)... New Free I.T. Books & Book Sites](#page-17-0)**
- **[4\)... University Computer Science Course Sites](#page-20-0)**
- **[5\)... The Best Suggested Sites from Website Users](#page-21-0)**
- **[6\)... New I.T. Training & Tutorial Link Sites](#page-22-0)**
- **[7\)... I.T. Sites Worth Mentioning](#page-23-0)**

**[9\)... Please Support Our Computer Training Mission](#page-26-0)**

## <span id="page-1-0"></span>**1) Editor's Greeting:**

Hello everyone, and welcome to our new subscribers!

This is the July 2009 issue (#90) of our free monthly newsletter for Computer IT Education, Training, & Tutorial Resources providing you with the latest Free online IT Training Resources that we have recently discovered and researched. This newsletter is free to anyone subscribing ([instructions](#page-28-0) at bottom, no username/password is needed). To access our member site, however, you do need a user name and password - registering as a member of Intelligentedu.com costs \$15 for two months, for more information please see [Become a Member of Intelligentedu.com.](#page-2-0)

My desire is that these free resources will help you with your computer education and training and are tools to advance your IT career. Our main mission is the training of those less fortunate who are seeking to become computer literate, both technically and from a user's perspective.

In this issue we describe and link to a total of 95 computer, IT and programming learning and tutorial web sites. By means of this email newsletter, you have knowledge of and access to these sites before our web site visitors do.

#### **\*\*\*Current News \*\*\***

Please take a look at our **[Blogs](http://www.intelligentedu.com/blogs/)**, We post on a daily basis to these blogs all **New Free Training and Tutorial Resources**, as we discover and evaluate them, here are the links:

 **[Best New Free Technical Computer and Development Training Sites](http://www.intelligentedu.com/blogs/post/category/best_new_training_sites/)**

 **[Free Computer, Technical, and IT Books](http://www.intelligentedu.com/blogs/post/category/free_computer_books/)**

 **[Our 3 Blogs for EducationOnlineForComputers.com](http://www.educationonlineforcomputers.com/blogs/)**

**- [Web Development](http://www.educationonlineforcomputers.com/blogs/Free_Web_Development_Training_Tutorial_Resources.php) - [Adobe & Macromedia](http://www.educationonlineforcomputers.com/blogs/Free_Training_Photoshop_Flash_Dreamweaver_FrontPage_Adobe_Macromedia_Apps.php) - [Microsoft Office](http://www.educationonlineforcomputers.com/blogs/Free_Microsoft_Office_Training_Tutorial_Resources.php)**

If you'd like, also get our [Free Computer, I.T., and Programming Training updates via RSS.](http://www.intelligentedu.com/blogs/feed/)

I wish you the best with your computer studies and learning.

#### <span id="page-2-0"></span>**"Learn New Skills and Increase Your Earning Power - With Free Online Computer Training!"**

#### **\*\*\* [Become a Member of Intelligentedu.com](http://www.intelligentedu.com/sign-up/index.html) \*\*\***

Our Members' Site contains the web's best computer and IT training resources and tutorials. This content is individually linked and presented in a way to expedite and facilitate your IT learning experience. We have done all the web research and presentation work for you so you can concentrate solely on your computer training. For short FAQ Answers, please see the end of this newsletter.

The total price to join as a member is only \$15.00 total for 2 months, \$25 for 4 months, \$34 for 6 months, or \$59 for a whole year. The funds generated will assist us to help all those seeking IT education and application development training. Here's the link to see what's available on our member's site and to sign up: [http://www.intelligentedu.com/sign-up/index.html.](http://www.intelligentedu.com/sign-up/index.html) 

**EdComp.com: <http://www.edcomp.com/>**

This is our new free computer and IT education and training search engine housing over 220,000 free training internet resources! Just type in a topic you're looking for and get tons of great web resources instantly. These search results are much better than the big search engines, like google. You can also check out our predefined search results page giving you tons of free training resources: [http://www.edcomp.com/predefined.htm.](http://www.edcomp.com/predefined.htm)

**EducationOnlineForComputers.com:**  [http://www.educationonlineforcomputers.com](http://www.educationonlineforcomputers.com/)

Our new software application and office training and tutorial site, EducationOnlineForComputers.com, is

now up and running. We give you Free access to hundreds of Free Training and Tutorials covering Microsoft Office, Flash, Photoshop, Dreamweaver and FrontPage. We also provide you a member site for the best available online software application training. You can sign up for the Free Newsletter here: [http://www.educationonlineforcomputers.com/optin\\_newsletter.html](http://www.educationonlineforcomputers.com/optin_newsletter.html)

### **-> Here are Your 3 Rewards for Subscribing to this Newsletter <-**

\*\*\* Free Online IT Training Materials for Subscribers \*\*\* This section of our site contains over 2,000 free IT, computer and programming training resource links: [http://www.intelligentedu.com/free\\_it\\_training\\_materials\\_and\\_books.html](http://www.intelligentedu.com/free_it_training_materials_and_books.html)

\*\*\* Free Online Computer Training and Tutorial Resources \*\*\* Containing over 8,000 free IT training and tutorial resources, this section of our site is available only to our newsletter subscribers and web site members: [http://www.intelligentedu.com/newly\\_researched\\_free\\_training.html](http://www.intelligentedu.com/newly_researched_free_training.html)

\*\*\* Free e-Book: "Understanding Computer Security" \*\*\*

Our new e-book contains the best information from U.S. government agency computer security papers and guides and presents it in a coherent and understandable manner. My hope is that this e-book will make computer security easier to learn. Click here to receive your Free Copy: [http://www.intelligentedu.com/Understanding\\_Computer\\_Security.zip](http://www.intelligentedu.com/Understanding_Computer_Security.zip) (553 kb). When unzipped it is a windows executable.

## <span id="page-3-0"></span>**2) The Best New Free I.T. Training & Tutorial Sites:**

This section of our newsletter contains the best new free IT training and tutorial sites that we have found and researched in the last few weeks. These resources will be added to our Free IT Training & Courses page at [Intelligentedu.com/cat1.html,](http://www.intelligentedu.com/cat1.html) our Free IT Tutorials and Guides page at [Intelligentedu.com/cat2.html](http://www.intelligentedu.com/cat2.html), or to our [members' site](http://www.intelligentedu.com/sign-up/).

**EdComp.com: <http://www.edcomp.com/>** This is our new Free computer and IT education, training and tutorial search engine housing over 150,000 free training internet resources! Just type in a topic you're looking for and get tons of great web resources instantly. We believe these results are better than the big search engines, like google.

#### You can start searching right now using this form:

Search!

Here are a few search results to get you started:

#### **Web Development:**

<http://www.edcomp.com/results/web+programming.html> <http://www.edcomp.com/results/web+development+tutorial.html> <http://www.edcomp.com/results/web+tutorial.html> <http://www.edcomp.com/results/css.html>

#### **Java Learning Resources:**

<http://www.edcomp.com/results/java+tutorial.html> <http://www.edcomp.com/results/java+2.html> <http://www.edcomp.com/results/java+servlets.html> <http://www.edcomp.com/results/j2ee+tutorial.html>

#### **Linux Tutorials:**

<http://www.edcomp.com/results/linux.html> <http://www.edcomp.com/results/linux+tutorials.html> <http://www.edcomp.com/results/linux+programming.html> [http://www.edcomp.com/results/linux+.html](http://www.edcomp.com/results/linux%2B.html)

#### **XML Tutorials:**

<http://www.edcomp.com/results/xml.html> <http://www.edcomp.com/results/xml+tutorials.html> <http://www.edcomp.com/results/xslt.html> <http://www.edcomp.com/results/xsl+tutorial.html> <http://www.edcomp.com/results/xpath.html>

#### **C++ Tutorials:**

[http://www.edcomp.com/results/c++-tutorials.html](http://www.edcomp.com/results/c%2B%2B+tutorials.html) [http://www.edcomp.com/results/c++.html](http://www.edcomp.com/results/c%2B%2B.html) [http://www.edcomp.com/results/c++-programming.html](http://www.edcomp.com/results/c%2B%2B+programming.html)

#### **A+ Tutorials and free practice questions:**

 [http://www.edcomp.com/results/a+.html](http://www.edcomp.com/results/a%2B.html) [http://www.edcomp.com/results/comptia+a+.html](http://www.edcomp.com/results/comptia+a%2B.html) [http://www.edcomp.com/results/comptia+a+-study+guides.html](http://www.edcomp.com/results/comptia+a%2B+study+guides.html) [http://www.edcomp.com/results/a+-tutorials.html](http://www.edcomp.com/results/a%2B+tutorials.html)

#### **iNet+ Tutorials:**

[http://www.edcomp.com/results/inet+.html](http://www.edcomp.com/results/inet%2B.html) [http://www.edcomp.com/results/i-net+.html](http://www.edcomp.com/results/i-net%2B.html)

#### **Network+ Tutorials:**

[http://www.edcomp.com/results/network+.html](http://www.edcomp.com/results/network%2B.html)

#### **MCSE preparation:**

<http://www.edcomp.com/results/mcse.html> <http://www.edcomp.com/results/70-290.html> <http://www.edcomp.com/results/70-291.html> <http://www.edcomp.com/results/70-293.html> <http://www.edcomp.com/results/70-294.html> <http://www.edcomp.com/results/70-296.html> <http://www.edcomp.com/results/70-297.html>

#### **.Net:**

<http://www.edcomp.com/results/dotnet.html> <http://www.edcomp.com/results/dot-net.html> <http://www.edcomp.com/results/dotnet+tutorials.html>

#### **C#:**

 [http://www.edcomp.com/results/c#.html](http://www.edcomp.com/results/c%23.html) <http://www.edcomp.com/results/csharp.html> [http://www.edcomp.com/results/c#+tutorial.html](http://www.edcomp.com/results/c%23+tutorial.html) <http://www.edcomp.com/results/csharp+tutorial.html>

#### **Windows 2003:**

<http://www.edcomp.com/results/windows+2003.html> <http://www.edcomp.com/results/windows+server+2003.html>

#### **Intelligentedu.com paid Member-only search with 70,000 more free resources:**

<http://members.edcomp.com/index.aspx>

If you forgot your password please go here to retrieve it: <http://www.intelligentedu.com/amember/member.php>

#### **[TrainingByEmail](http://www.trainingbyemail.com/)**

Visit [TrainingByEmail](http://www.trainingbyemail.com/) to receive **Free Training for C#, ASP.Net, SQL, Word, Excel, and Outlook,** via your email every week! We will send out a new training in the topic of your choosing every week. You

## **[Free C++ Programming Training](http://www.intelligentedu.com/blogs/post/best_new_training_sites/4362/free-c-programming-training)**

Here are some excellent [C++ Programming Training Documents](http://www.gsys.biz/Documents/Downloads/CityAndGuilds/)**,** located at Greystoke Systems, that will help you get up and running with C++ programming and application development. These C++ Programming training materials start by teaching the basics of C++, then they move on to more complex intermediate and advanced C++ concepts and topics. These training documents are set at various levels and users can shift between them when they are in their comfort zone. They are in .rtf format.

### [Fundamental C++ Programming Training](http://www.gsys.biz/Documents/Downloads/CityAndGuilds/7261-229/index.htm)

This C++ Programming training starts out teaching the basics of C++ such as the components of a C++ source file, carrying out simple input and output operations, explaining control structures and a few simple exercises based on what was learnt by users.

- [Introduction](http://www.gsys.biz/Documents/Downloads/CityAndGuilds/7261-229/Introduction.rtf)
- [Program preparation](http://www.gsys.biz/Documents/Downloads/CityAndGuilds/7261-229/ProgramPreperation.rtf)
- [Components of a C++ source file](http://www.gsys.biz/Documents/Downloads/CityAndGuilds/7261-229/ComponentsOfASourceFile.rtf)
- [Simple input and output](http://www.gsys.biz/Documents/Downloads/CityAndGuilds/7261-229/SimpleInputAndOutput.rtf)
- [Code presentation and maintenance](http://www.gsys.biz/Documents/Downloads/CityAndGuilds/7261-229/CodePresentationAndMaintenance.rtf)
- [Operations](http://www.gsys.biz/Documents/Downloads/CityAndGuilds/7261-229/Operations.rtf)
- [Control structures](http://www.gsys.biz/Documents/Downloads/CityAndGuilds/7261-229/ControlStructures.rtf)
- [Some exercises](http://www.gsys.biz/Documents/Downloads/CityAndGuilds/7261-229/Exercies.rtf)
- [A sample practical examination](http://www.gsys.biz/Documents/Downloads/CityAndGuilds/7261-229/SamplePracticalExam.rtf)

#### [Intermediate C++ Programming Training](http://www.gsys.biz/Documents/Downloads/CityAndGuilds/7261-249/index.htm)

In this section, you are introduced to more intermediate concepts such as function overloading, function prototyping, file access, data types, constructor and destructors. At the end, a few exercises are provided.

- [Introduction](http://www.gsys.biz/Documents/Downloads/CityAndGuilds/7261-249/Introduction.rtf)
- [Program development](http://www.gsys.biz/Documents/Downloads/CityAndGuilds/7261-249/ProgramDevelopment.rtf)
- [Function prototyping, overloading and inlining](http://www.gsys.biz/Documents/Downloads/CityAndGuilds/7261-249/Functions.rtf)
- [Class constructors and destructors, members, scope resolution](http://www.gsys.biz/Documents/Downloads/CityAndGuilds/7261-249/Classes.rtf)
- [Pointers and storage classes](http://www.gsys.biz/Documents/Downloads/CityAndGuilds/7261-249/Storage.rtf)
- [Data types and scope](http://www.gsys.biz/Documents/Downloads/CityAndGuilds/7261-249/Data.rtf)
- [File access and control](http://www.gsys.biz/Documents/Downloads/CityAndGuilds/7261-249/Files.rtf)
- [Some exercises](http://www.gsys.biz/Documents/Downloads/CityAndGuilds/7261-249/Exercies.rtf)
- [A sample solution](http://www.gsys.biz/Documents/Downloads/CityAndGuilds/7261-249/ExerciesSolution.rtf)

[Additional materials for the Intermediate C++ Course - Coding and Programming in C++ Language III](http://www.gsys.biz/Documents/Downloads/CityAndGuilds/FurtherWork/index.htm)

This section contains coding and programming training for C++ topics such as class libraries, debugging techniques, error handling, and further aspects of windows architecture.

- [Class libraries](http://www.gsys.biz/Documents/Downloads/CityAndGuilds/FurtherWork/ClassLibraries.rtf)
- [Debugging techniques](http://www.gsys.biz/Documents/Downloads/CityAndGuilds/FurtherWork/Debugging.rtf)
- [Error handling](http://www.gsys.biz/Documents/Downloads/CityAndGuilds/FurtherWork/ErrorHandling.rtf)
- [Class techniques](http://www.gsys.biz/Documents/Downloads/CityAndGuilds/FurtherWork/FurtherClassTechniques.rtf)
- [Windows architecture](http://www.gsys.biz/Documents/Downloads/CityAndGuilds/FurtherWork/WindowsArchitectureFundamentals.rtf)
- [Windows architecture further aspects](http://www.gsys.biz/Documents/Downloads/CityAndGuilds/FurtherWork/WindowsArchitectureFurtherAspects.rtf)

#### **[16 Ruby Video Tutorials](http://www.intelligentedu.com/blogs/post/best_new_training_sites/4356/16-ruby-video-tutorials)**

These 16 [Ruby Video Tutorials](http://showmedo.com/videotutorials/ruby) at showmedo contain a series of sessions that enables you to learn Ruby from the scratch. These Ruby video tutorials give a walkthrough on getting started with Ruby, the basic data types and shell output, the variables, installing Ruby and advanced concepts like unit testing and building full rail servers in Ubuntu.

#### [Script a simple Google search with WATIR using Eclipse](http://showmedo.com/videotutorials/video?name=7580000&fromSeriesID=758)

This video tutorial teaches you about WATIR scripting using Eclipse. The video shows how to write a simple Google search script with WATIR.

#### [Introduction to Ruby \(6 videos\)](http://showmedo.com/videotutorials/series?name=fDDlWdbGG)

The following series of video tutorials gives you an introduction to the world of Ruby. The tutorials demonstrates basic things like installing Ruby, working with various tools available, different data types and shell output, variables etc.

- [What is Ruby?](http://showmedo.com/videotutorials/video?name=1200000&fromSeriesID=120)
- [Installing Ruby](http://showmedo.com/videotutorials/video?name=1200010&fromSeriesID=120)
- [The Tools](http://showmedo.com/videotutorials/video?name=1200020&fromSeriesID=120)
- [Data Types & Shell Output](http://showmedo.com/videotutorials/video?name=1200030&fromSeriesID=120)
- [Variables](http://showmedo.com/videotutorials/video?name=1200040&fromSeriesID=120)
- [Variables in Practice](http://showmedo.com/videotutorials/video?name=1200050&fromSeriesID=120)
- [Ruby and the RDT Eclipse Ruby Plugin](http://showmedo.com/videotutorials/video?name=750000&fromSeriesID=75)

#### [Ruby Introductions \(6 videos\)](http://showmedo.com/videotutorials/series?name=fXRfVLC1J)

The following video tutorials on Ruby takes you through the early stages of Ruby programming. The tutorials talk about some of the programming concepts like indefinite chaining methods, creating one's own classes, deep copy versus shallow copy, marshaling(serialization) and also about basic debugging tips and unit testing.

- [Introduction to Ruby I](http://showmedo.com/videotutorials/video?name=720000&fromSeriesID=72)
- [Introduction to Ruby II](http://showmedo.com/videotutorials/video?name=720010&fromSeriesID=72)
- [Introduction to Ruby III](http://showmedo.com/videotutorials/video?name=720020&fromSeriesID=72)
- [Introduction to Ruby IV](http://showmedo.com/videotutorials/video?name=720030&fromSeriesID=72)
- [Introduction to Ruby V](http://showmedo.com/videotutorials/video?name=720040&fromSeriesID=72)
- [Introduction to Ruby VI: Debugging and Unit Testing](http://showmedo.com/videotutorials/video?name=770000&fromSeriesID=72)

#### [Enabling Tab Completion in IRB](http://showmedo.com/videotutorials/video?name=rubyLakeIrbCompletion&fromSeriesID=26)

This video tutorial explains about IRB which is an interactive shell for the Ruby language that allows you to test your code and make sure that you have the syntax and logic correct before it goes into your application.

#### [Build a Full Rails Server on Ubuntu](http://showmedo.com/videotutorials/video?name=rubyGrosenbachDeprec&fromSeriesID=48)

This ten minute video tutorial describes how easy it is to install Ruby, Rails, Apache, Mongrel, Subversion, and MySQL on an Ubuntu server.

#### **[Advanced JavaScript Tutorial](http://www.intelligentedu.com/blogs/post/best_new_training_sites/4368/advanced-javascript-tutorial-2)**

Here is a well written and presented [Advanced JavaScript Tutorial](http://ejohn.org/apps/learn/)**,** at John Resig's blog. This JavaScript tutorial provides a very interactive guide to this most used scripting language for the web today. The tutorial is arranged in the form of slides that are very easy to navigate. It covers most of the features of JavaScript in these slides. Some of the topics that are taught are: defining functions, named functions, instantiation, function prototypes, inheritance, built-in prototypes, and enforcing function context.

Learning Advanced JavaScript Tutorial:

- [Our Goal](http://ejohn.org/apps/learn/#1)
- [Defining Functions](http://ejohn.org/apps/learn/#4)
- [Named Functions](http://ejohn.org/apps/learn/#9)
- [Functions as Objects](http://ejohn.org/apps/learn/#16)
- [Context](http://ejohn.org/apps/learn/#22)
- [Instantiation](http://ejohn.org/apps/learn/#29)
- [Flexible Arguments](http://ejohn.org/apps/learn/#39)
- [Closures](http://ejohn.org/apps/learn/#48)
- [Temporary Scope](http://ejohn.org/apps/learn/#57)
- [Function Prototypes](http://ejohn.org/apps/learn/#64)
- [Instance Type](http://ejohn.org/apps/learn/#70)
- [Inheritance](http://ejohn.org/apps/learn/#75)
- [Built-in Prototypes](http://ejohn.org/apps/learn/#79)
- [Enforcing Function Context](http://ejohn.org/apps/learn/#82)
- [Bonus: Function Length](http://ejohn.org/apps/learn/#87)

### **[Free Training to Learn Flex in a Week](http://www.intelligentedu.com/blogs/post/best_new_training_sites/4394/free-training-to-learn-flex-in-a-week)**

Here are Adobe's free video training [Flex in a Week Courses](http://www.adobe.com/devnet/flex/videotraining/)**,** at [Adobe Developer Connection,](http://www.adobe.com/devnet/) which will greatly help you learn and use Flex. To maximize your learning, we recommend that you view the videos and complete the exercises in the order in which they are listed. Adobe Flex is a must see application if you're building cross-platform, rich Internet applications and making extensive use of Flash. It provides a software development kit and an IDE to help get you on your way. These Flex tutorial courses show you how to get the most out of Flex for building rich, complelling, and interactive web applications.

#### [Getting Started with Flex 3](http://www.adobe.com/devnet/flex/pdfs/getting_started_with_Flex3.pdf) (PDF, 1.4 MB).

This PDF tutorial will help you in getting started with Flex. This contains everything one needs to get started with learning Flex.

#### Day 1: Flex basics

On day 1 you will learn about the basics in Adobe Flex. These are well illustrated using ample examples. The topics covered here are introducing Flex builder, MXML, and binding data between controls.

- [Day 1 project files](http://download.macromedia.com/pub/developer/fiaw/fiaw_day1_projects.zip) (ZIP; 3.8 MB)
- [Comparing Flash, Flex, Flash Player and Adobe AIR](http://www.adobe.com/devnet/flex/videotraining/xml/vid01.html) (5:30)
- [Introducing Flex Builder](http://www.adobe.com/devnet/flex/videotraining/xml/vid02.html) (7:22)
- [Creating a Flex Builder workspace and project](http://www.adobe.com/devnet/flex/videotraining/xml/vid03.html) (7:04)
- [Using pre-built Flex controls](http://www.adobe.com/devnet/flex/videotraining/xml/vid04.html) (4:34)
- [Understanding MXML](http://www.adobe.com/devnet/flex/videotraining/xml/vid05.html) (4:07)
- Exercise 1: [Creating a project and laying out controls](http://www.adobe.com/devnet/flex/videotraining/content/exercise01.html)
- [Binding data between controls](http://www.adobe.com/devnet/flex/videotraining/xml/vid06.html) (5:48)
- [Handling user events](http://www.adobe.com/devnet/flex/videotraining/xml/vid07.html) (6:22)
- [Introducing the event object](http://www.adobe.com/devnet/flex/videotraining/xml/vid08.html) (10:40)
- [Adding EventListeners with ActionScript](http://www.adobe.com/devnet/flex/videotraining/xml/vid09.html) (5:21)
- Exercise 2: [Binding data and handling a user event](http://www.adobe.com/devnet/flex/videotraining/content/exercise02.html)
- [Retrieving data via HTTPService](http://www.adobe.com/devnet/flex/videotraining/xml/vid10.html) (8:26)
- Exercise 3: [Populating a control from an HTTPService request](http://www.adobe.com/devnet/flex/videotraining/content/exercise03.html)

#### Day 2: Component development

The videos on day 2 are focused on component development in Flex. Some of the component related topics that are being covered here are displaying data in DataGrid, working with containers, creating custom MXML components, creating custom events etc.

- [Day 2 project files](http://download.macromedia.com/pub/developer/fiaw/fiaw_day2_projects.zip) (ZIP; 975 KB)
- [Displaying data in the DataGrid](http://www.adobe.com/devnet/flex/videotraining/xml/vid11.html) (6:35)
- [Working with containers](http://www.adobe.com/devnet/flex/videotraining/xml/vid12.html) (12:12)
- Exercise 4: [Working with containers](http://www.adobe.com/devnet/flex/videotraining/content/exercise04.html)
- [Creating custom MXML components](http://www.adobe.com/devnet/flex/videotraining/xml/vid13.html) (8:42)
- Exercise 5: [Creating custom MXML components](http://www.adobe.com/devnet/flex/videotraining/content/exercise05.html)
- [Implementing value object classes](http://www.adobe.com/devnet/flex/videotraining/xml/vid14.html) (13:46)
- [Creating custom events](http://www.adobe.com/devnet/flex/videotraining/xml/vid15.html) (5:59)
- [Creating custom event classes](http://www.adobe.com/devnet/flex/videotraining/xml/vid16.html) (23:06)
- Exercise 6: [Creating custom events and dispatching data](http://www.adobe.com/devnet/flex/videotraining/content/exercise06.html)
- [Customizing item renderers](http://www.adobe.com/devnet/flex/videotraining/xml/vid17.html) (6:42)
- Exercise 7: [Creating an item renderer](http://www.adobe.com/devnet/flex/videotraining/content/exercise07.html)
- [Exploring Flex Builder tips](http://www.adobe.com/devnet/flex/videotraining/xml/vid18.html) (5:18)

#### Day 3: Putting it all together

Day 3 concentrates on putting all the pieces together from what we have learned so far from these Flex tutorials. The topics covered here are working with RemoteObject, formatting data, and deploying Flex and AIR applications.

- [Day 3 project files](http://download.macromedia.com/pub/developer/fiaw/fiaw_day3_projects.zip) (ZIP; 3.1 MB)
- [Validating data](http://www.adobe.com/devnet/flex/videotraining/xml/vid19.html) (7:15)
- Exercise 8: [Validating form data](http://www.adobe.com/devnet/flex/videotraining/content/exercise08.html)
- [Requesting and sending data with RemoteObject](http://www.adobe.com/devnet/flex/videotraining/xml/vid20.html) (20:52)
- [Read me](http://www.adobe.com/devnet/flex/videotraining/content/readme_requesting_and_sending_data_with_remoteobject.html)
- Exercise 9: [Using RemoteObject to send data to the server](http://www.adobe.com/devnet/flex/videotraining/content/exercise09.html) Exercise 9 (ColdFusion):
- [Using RemoteObject to send data to the server](http://www.adobe.com/devnet/flex/videotraining/content/exercise09cf.html)
- [Formatting data](http://www.adobe.com/devnet/flex/videotraining/xml/vid21.html) (6:09)
- [Dragging data between List components](http://www.adobe.com/devnet/flex/videotraining/xml/vid22.html) (5:20)
- Exercise 10: [Implementing drag and drop between components](http://www.adobe.com/devnet/flex/videotraining/content/exercise10.html)
- [Filtering XML with E4X](http://www.adobe.com/devnet/flex/videotraining/xml/vid23.html) (12:04)
- Exercise 11: [Using XML with E4X](http://www.adobe.com/devnet/flex/videotraining/content/exercise11.html)
- [Deploying Flex and AIR applications](http://www.adobe.com/devnet/flex/videotraining/xml/vid24.html) (11:57)
- [Read me](http://www.adobe.com/devnet/flex/videotraining/content/readme_deploying_flex_and_air_applications.html)
- Exercise 12: [Deploying a Flex application](http://www.adobe.com/devnet/flex/videotraining/content/exercise12.html)
- Exercise 13: [Creating and deploying an AIR application](http://www.adobe.com/devnet/flex/videotraining/content/exercise13.html)

#### Day 4: Adding visual appeal

On day 4 we learn how to add more color to your applications by enhancing the visual appeal. Some of the topics that are explained here are implementing navigator containers, embedding images and fonts, skinning components graphically, and extending components.

- [Day 4 project files](http://download.macromedia.com/pub/developer/fiaw/fiaw_day4_projects.zip) (ZIP; 5.3 MB)
- [Implementing navigator containers](http://www.adobe.com/devnet/flex/videotraining/xml/vid25.html) (17:15)
- [Embedding images](http://www.adobe.com/devnet/flex/videotraining/xml/vid26.html) (11:58)
- [Embedding fonts](http://www.adobe.com/devnet/flex/videotraining/xml/vid27.html) (28:59)
- Exercise 14: [Working with navigation containers, embedding fonts and images](http://www.adobe.com/devnet/flex/videotraining/content/exercise14.html)
- [Creating constraint-based layouts](http://www.adobe.com/devnet/flex/videotraining/xml/vid28.html) (21:50)
- [Applying styles to MXML components](http://www.adobe.com/devnet/flex/videotraining/xml/vid29.html) (29:06)
- Exercise 15: [Working with constraints and using MXML styles](http://www.adobe.com/devnet/flex/videotraining/content/exercise15.html)
- [Skinning components with Adobe CS3](http://www.adobe.com/devnet/flex/videotraining/xml/vid30.html) (28:14)
- Exercise 16: [Skinning components graphically](http://www.adobe.com/devnet/flex/videotraining/content/exercise16.html)
- [Creating view states](http://www.adobe.com/devnet/flex/videotraining/xml/vid31.html) (23:01)
- [Animating with behaviors and transitions](http://www.adobe.com/devnet/flex/videotraining/xml/vid32.html) (18:06)
- Exercise 17: [Working with view states, animation, and transitions](http://www.adobe.com/devnet/flex/videotraining/content/exercise17.html)
- [Drawing shapes with the Drawing API](http://www.adobe.com/devnet/flex/videotraining/xml/vid33.html) (22:32)
- [Skinning components programmatically](http://www.adobe.com/devnet/flex/videotraining/xml/vid34.html) (12:09)
- Exercise 18: [Drawing shapes and programmatic skinning](http://www.adobe.com/devnet/flex/videotraining/content/exercise18.html)
- [Extending components](http://www.adobe.com/devnet/flex/videotraining/xml/vid35.html) (27:27)
- Exercise 19: [Extending components](http://www.adobe.com/devnet/flex/videotraining/content/exercise19.html)

#### Day 5: Architecture and advanced topics

These Flex tutorials illustrate some of architecture related and other advanced topics. The topics covered are using animated filters, creating SWC files, using shared objects, embedding video in your application, and controlling video using Ajax.

- [Understanding the behavior of the Flash timing mechanism](http://www.adobe.com/devnet/flex/videotraining/xml/vid36.html) (4:18)
- [Using custom Flash graphics in Flex components](http://www.adobe.com/devnet/flex/videotraining/xml/vid37.html) (6:42)
- [Using and animating filters](http://www.adobe.com/devnet/flex/videotraining/xml/vid38.html) (4:35)
- Exercise 20: [Using and animating filters](http://www.adobe.com/devnet/flex/videotraining/content/exercise20.html)
- [Creating SWC files](http://www.adobe.com/devnet/flex/videotraining/xml/vid39.html) (10:46)
- Exercise 21: [Creating SWC files](http://www.adobe.com/devnet/flex/videotraining/content/exercise21.html)
- [Building runtime shared libraries](http://www.adobe.com/devnet/flex/videotraining/xml/vid40.html) (7:15)
- Exercise 22: [Building runtime shared libraries](http://www.adobe.com/devnet/flex/videotraining/content/exercise22.html)
- [Splitting your application into modules](http://www.adobe.com/devnet/flex/videotraining/xml/vid41.html) (8:45)
- [Communicating over local connections](http://www.adobe.com/devnet/flex/videotraining/xml/vid42.html) (6:20)
- Exercise 23: [Communicating over local connections](http://www.adobe.com/devnet/flex/videotraining/content/exercise23.html)
- [Using shared objects](http://www.adobe.com/devnet/flex/videotraining/xml/vid43.html) (4:20)
- Exercise 24: [Using shared objects](http://www.adobe.com/devnet/flex/videotraining/content/exercise24.html)
- [Reducing the file size of your Flex application](http://www.adobe.com/devnet/flex/videotraining/xml/vid48.html) (4:58)
- [Embedding video in your application](http://www.adobe.com/devnet/flex/videotraining/xml/vid44.html) (2:09)
- Exercise 25: [Embedding video](http://www.adobe.com/devnet/flex/videotraining/content/exercise25.html)
- [Controlling video using Ajax](http://www.adobe.com/devnet/flex/videotraining/xml/vid45.html) (2:19)
- [Localization using resource bundles](http://www.adobe.com/devnet/flex/videotraining/xml/vid46.html) (5:05)
- Exercise 26: [Localization using resource bundles](http://www.adobe.com/devnet/flex/videotraining/content/exercise26.html)
- (Optional) [Integrating Flex with PHP using XML](http://www.adobe.com/devnet/flex/videotraining/xml/vid47.html) (7:44)

#### **[CSS Tutorials and References](http://www.educationonlineforcomputers.com/blogs/post/free_web_development_training/2584/css-tutorials-and-references)**

These [CSS Tutorials](http://reference.sitepoint.com/css) at sitepoint are an excellent starting point for those who want to learn and use CSS in web development. CSS is a presentation language used to describe the presentation and layout of elements in HTML and XHTML pages. CSS can also be applied to any kind of XML document. These CSS tutorials and references provide users with information on CSS properties, CSS selectors, CSS Atrules, CSS concepts and live examples of using CSS elements.

#### **[HTML Tutorials and References](http://www.educationonlineforcomputers.com/blogs/post/free_web_development_training/2580/html-tutorials-and-references)**

Here are [HTML Tutorials and References](http://reference.sitepoint.com/html) at reference. sitepoint.com that provide understanding on how to create and manage websites using HTML. Most of these HTML tutorials are focused on various aspects of HTML, its tags, the structures, the attributes and the most commonly used concepts in HTML such as Doctypes, HTML and XHTML and accessibility features. These HTML tutorials are easy to follow and understand and have code samples provided for each topic. Each topic is followed by a short description of its related tags as well.

#### **[116 ASP.Net Video Tutorials](http://www.intelligentedu.com/blogs/post/best_new_training_sites/4360/116-aspnet-video-tutorials)**

Here are 116 ASP. Net Video Tutorials at asp.net are targeted to web programmers using Microsoft technologies, from the novice to the professional. These ASP .Net Video Tutorials explain Web Development in detail using the dotNET Framework and ASP .Net. The videos include ASP .Net 2.0 for beginners using Visual Web Developer 2005 and Migration to ASP .NET. If you need to code with ASP .Net, I recommend you to set some time aside to watch these ASP .Net tutorials.

#### [Building Web Applications with ASP .NET 3.5 and Microsoft Visual Web Developer 2008](http://www.asp.net/learn/videos/#VisualWebDeveloper#VisualWebDeveloper)

This section contains videos for the programmers at a beginner's level. The topics include introduction to visual web developer, intellisense and web forms. It also includes the page lifecycle events, ASP .NET controls, session level objects etc.

- [#1 | Intro to Visual Web Developer](http://www.asp.net/learn/videos/video-6554.aspx)
- [#2 | IntelliSense](http://www.asp.net/learn/videos/video-6555.aspx)
- [#3 | Intro to Web Forms](http://www.asp.net/learn/videos/video-6556.aspx)
- [#4 | Page Layout](http://www.asp.net/learn/videos/video-6557.aspx)
- [#5 | Page Lifecycle Events](http://www.asp.net/learn/videos/video-6558.aspx)
- [#6 | Intro to ASP .NET Controls](http://www.asp.net/learn/videos/video-6559.aspx)
- [#7 | Submit and Postback](http://www.asp.net/learn/videos/video-6560.aspx)
- [#8 | Application Level Objects](http://www.asp.net/learn/videos/video-6561.aspx)
- [#9 | Session Level Objects](http://www.asp.net/learn/videos/video-6562.aspx)

#### [Videos for ASP .NET 2.0 Beginners using Visual Web Developer 2005](http://www.asp.net/learn/videos/#Starter#Starter)

This section contains videos for ASP .NET beginners to get started with the Visual Web Developer Express and for creating web forms, debugging, working with different controls like GridView and FromView, working with stylesheets and master pages and understanding more about events and postback. There are videos to demonstrate building a sample quiz engine application.

- [#1 | \[Lesson 1:\] Getting Started with Visual Web Developer Express](http://www.asp.net/learn/videos/video-14.aspx)
- [#2 | \[Lesson 2:\] Creating a Web Forms User Interface](http://www.asp.net/learn/videos/video-13.aspx)
- [#3 | \[Lesson 3:\] Understanding More About Events and Postback](http://www.asp.net/learn/videos/video-12.aspx)
- [#4 | \[Lesson 4:\] Understanding Web Application State](http://www.asp.net/learn/videos/video-11.aspx)
- [#5 | \[Lesson 5:\] Debugging and Tracing Your Website](http://www.asp.net/learn/videos/video-10.aspx)
- [#6 | \[Lesson 6:\] Working with Stylesheets and Master Pages](http://www.asp.net/learn/videos/video-9.aspx)
- [#7 | \[Lesson 7:\] Databinding to User Interface Controls](http://www.asp.net/learn/videos/video-8.aspx)
- [#8 | \[Lesson 8:\] Working with the GridView and FormView](http://www.asp.net/learn/videos/video-7.aspx)
- [#9 | \[Lesson 9:\] Securing your Web Site with Membership and Login Controls](http://www.asp.net/learn/videos/video-6.aspx)
- [#10 | \[Lesson 10:\] Configuring, Building and Deploying a Web Site](http://www.asp.net/learn/videos/video-5.aspx)
- [#11 | \[Lesson 11:\] Building a Quiz Engine1](http://www.asp.net/learn/videos/video-4.aspx)
- [#12 | \[Lesson 12:\] Building a Quiz Engine2](http://www.asp.net/learn/videos/video-3.aspx)
- [#13 | \[Lesson 13:\] Building a Quiz Engine3](http://www.asp.net/learn/videos/video-2.aspx)
- [#14 | \[Lesson 14:\] Building a Quiz Engine4](http://www.asp.net/learn/videos/video-1.aspx)

## ["How Do I?" with ASP .NET](http://www.asp.net/learn/videos/#Popular#Popular)

These videos explain in detail different ASP .NET topics which can be considered for programmers of Intermediate level. The topics include localization, caching, web parts, themes, master pages, URL rewriting, site navigation, validation controls, cookie implementation, file uploading, usage of cascading style sheets, usage of ObjectDataSource, adding JavaScript, cross page postback query string usage and host of other advanced topics.

- [#1 | \[How Do I:\] Learn the Tips and Tricks of Experts?](http://www.asp.net/learn/videos/video-39.aspx)
- [#2 | \[How Do I:\] Create a Multi-Lingual Site with Localization?](http://www.asp.net/learn/videos/video-40.aspx)
- [#3 | \[How Do I:\] Make use of Caching?](http://www.asp.net/learn/videos/video-42.aspx)
- [#4 | \[How Do I:\] Make Greater use of Caching?](http://www.asp.net/learn/videos/video-41.aspx)
- [#5 | \[How Do I:\] Utilize Web Parts and Personalization?](http://www.asp.net/learn/videos/video-43.aspx)
- [#6 | \[How Do I:\] Customize my Site with Profiles and Themes?](http://www.asp.net/learn/videos/video-44.aspx)
- [#7 | \[How Do I:\] Secure my Site using Membership and Roles?](http://www.asp.net/learn/videos/video-45.aspx)
- #8 | [How Do I:] Create a "Contact Us" Page?
- [#9 | \[How Do I:\] Create a Full-Featured Customer Login Portal?](http://www.asp.net/learn/videos/video-47.aspx)
- [#10 | \[How Do I:\] Use Master Pages and Site Navigation?](http://www.asp.net/learn/videos/video-48.aspx)
- [#11 | \[How Do I:\] Create Data-Driven Web Sites?](http://www.asp.net/learn/videos/video-49.aspx)
- [#12 | \[How Do I:\] Implement an HttpModule?](http://www.asp.net/learn/videos/video-147.aspx)
- [#13 | \[How Do I:\] Set Up the SQL Membership Provider](http://www.asp.net/learn/videos/video-148.aspx)
- [#14 | \[How Do I:\] Implement URL Rewriting?](http://www.asp.net/learn/videos/video-154.aspx)
- [#15 | \[How Do I:\] Utilize the CSS Friendly Control Adapters?](http://www.asp.net/learn/videos/video-185.aspx)
- [#16 | \[How Do I:\] Handle Application Events using an HttpModule?](http://www.asp.net/learn/videos/video-187.aspx)
- [#17 | \[How Do I:\] Use Cascading Style Sheets for Web Page Layout?](http://www.asp.net/learn/videos/video-188.aspx)
- [#18 | \[How Do I:\] Create a Custom Membership Provider?](http://www.asp.net/learn/videos/video-189.aspx)
- [#19 | \[How Do I:\] Create a Custom Profile Provider?](http://www.asp.net/learn/videos/video-190.aspx)
- [#20 | \[How Do I:\] Implement Site Navigation in ASP .NET?](http://www.asp.net/learn/videos/video-192.aspx)
- [#21 | \[How Do I:\] Use Validation Controls in ASP .NET?](http://www.asp.net/learn/videos/video-193.aspx)
- [#22 | \[How Do I:\] Create a Custom User Control in ASP .NET?](http://www.asp.net/learn/videos/video-194.aspx)
- [#23 | \[How Do I:\] Implement Health Monitoring for an ASP .NET Application?](http://www.asp.net/learn/videos/video-195.aspx)
- [#24 | \[How Do I:\] Implement Tracing in an ASP .NET Web Site?](http://www.asp.net/learn/videos/video-196.aspx)
- [#25 | \[How Do I:\] Event Handlers in ASP .NET Web Pages and Controls](http://www.asp.net/learn/videos/video-236.aspx)
- [#26 | \[How Do I:\] Implement a Custom Health Monitoring Event](http://www.asp.net/learn/videos/video-237.aspx)
- [#27 | \[How Do I:\] Use Control State to Persist Information for a Custom Web Server Control](http://www.asp.net/learn/videos/video-241.aspx)
- [#29 | Read, Write, and Delete Cookies in ASP .NET](http://www.asp.net/learn/videos/video-246.aspx)
- [#30 | \[How Do I:\] Save and Load View State Information for a Custom Web Server Control](http://www.asp.net/learn/videos/video-250.aspx)
- [#31 | \[How Do I:\] Create and Use Application Level Events in ASP .NET](http://www.asp.net/learn/videos/video-251.aspx)
- [#32 | \[How Do I:\] Simple File Uploads in ASP .NET](http://www.asp.net/learn/videos/video-255.aspx)
- [#33 | \[How Do I:\] Multiple File Uploads in ASP .NET2](http://www.asp.net/learn/videos/video-252.aspx)
- [#34 | \[How Do I:\] Multiple File Uploads in ASP .NET1](http://www.asp.net/learn/videos/video-253.aspx)
- [#35 | \[How Do I:\] File Uploads with an AJAX Style Interface](http://www.asp.net/learn/videos/video-254.aspx)
- [#36 | \[How Do I:\] Work with Master Pages Declaratively and Programmatically](http://www.asp.net/learn/videos/video-265.aspx)
- [#37 | \[How Do I:\] Handle Events in Master and Content Pages](http://www.asp.net/learn/videos/video-266.aspx)
- [#38 | \[How Do I:\] Use the ObjectDataSource with a Data Access Class and Business Object](http://www.asp.net/learn/videos/video-267.aspx)
- [#39 | \[How Do I:\] Create User Selectable Themes for a Web Site](http://www.asp.net/learn/videos/video-274.aspx)
- [#40 | \[How Do I:\] Share Data Between Client JavaScript and Server Code Using a Hidden Field](http://www.asp.net/learn/videos/video-275.aspx)
- [#41 | \[How Do I:\] Add JavaScript to An ASP .NET Page](http://www.asp.net/learn/videos/video-276.aspx)
- [#42 | \[How Do I:\] Add JavaScript Event Handlers to ASP .NET Server Controls](http://www.asp.net/learn/videos/video-279.aspx)
- [#43 | \[How Do I:\] Create and Call a Simple Web Service in ASP .NET](http://www.asp.net/learn/videos/video-280.aspx)
- [#44 | \[How Do I:\] Deploy a Web Site Using the Copy Web Site Tool](http://www.asp.net/learn/videos/video-281.aspx)
- [#45 | \[How Do I:\] Create and Use a Custom Configuration Section in an ASP .NET Configuration File](http://www.asp.net/learn/videos/video-284.aspx)
- [#46 | \[How Do I:\] Configure an ASP .NET Web Site for a .NET Framework Version](http://www.asp.net/learn/videos/video-287.aspx)
- [#47 | How Do I Use the ASP .NET IIS Registration Tool to Configure ASP .NET](http://www.asp.net/learn/videos/video-288.aspx)
- [#48 | \[How Do I:\] Extend and Customize an ASP .NET Server Control for a Specific Purpose](http://www.asp.net/learn/videos/video-297.aspx)
- [#49 | \[How Do I:\] Use the Ability to Create Groups with the ListView Control for Different Data](http://www.asp.net/learn/videos/video-298.aspx)
- [#50 | \[How Do I:\] Make HTML elements accessible from server side code](http://www.asp.net/learn/videos/video-501.aspx)
- [#51 | \[How Do I:\] Use Roles to Segment Functionality in an ASP .NET Web Site](http://www.asp.net/learn/videos/video-502.aspx)
- [#52 | \[How Do I:\] Work with Nested Master Pages to Create Standard Content Layouts](http://www.asp.net/learn/videos/video-367.aspx)
- [#53 | \[How Do I:\] Detect Browser Capabilities in ASP .NET Web Pages](http://www.asp.net/learn/videos/video-368.aspx)
- [#54 | \[How Do I:\] Map an ASP .NET Server Control to the Adaptor Used to Render It](http://www.asp.net/learn/videos/video-369.aspx)
- [#55 | \[How Do I:\] Pass Information From One Page to Another Using a Query String](http://www.asp.net/learn/videos/video-370.aspx)
- [#56 | \[How Do I:\] Use the aspnet\\_merge.exe Utility to Merge Assemblies](http://www.asp.net/learn/videos/video-371.aspx)
- [#57 | \[How Do I:\] Implement a Cross Page PostBack in ASP .NET](http://www.asp.net/learn/videos/video-375.aspx)
- [#58 | \[How Do I:\] Add Controls to an ASP .NET Web Page Programmatically](http://www.asp.net/learn/videos/video-383.aspx)
- [#59 | \[How Do I:\] Use a Hidden Field to Store and Manipulate Client-Side Information](http://www.asp.net/learn/videos/video-384.aspx)
- [#60 | \[How Do I:\] Use the Fixednames Option with the Compiler Utility for Maximum Flexibility](http://www.asp.net/learn/videos/video-385.aspx)
- [#61 | \[How Do I:\] Implement Command Buttons for Individual Items](http://www.asp.net/learn/videos/video-386.aspx)
- [#62 | \[How Do I:\] Use Skins with CSS for a Flexible and Maintainable ASP .NET Web Site](http://www.asp.net/learn/videos/video-393.aspx)
- [#63 | \[How Do I:\] Determine Whether to Use a Web Site or a Web Application Project](http://www.asp.net/learn/videos/video-410.aspx)
- [#64 | \[How Do I:\] Write Web Events to a SQL Server Database Using the SqlWebEventProvider](http://www.asp.net/learn/videos/video-415.aspx)
- [#65 | \[How Do I:\] Use ASP .NET to Send Email from a Web Site](http://www.asp.net/learn/videos/video-416.aspx)
- [#66 | \[How Do I:\] Configure Email Notification for Health Monitoring on an ASP .NET Web Site](http://www.asp.net/learn/videos/video-417.aspx)
- [#67 | \[How Do I:\] Use a Visual Studio 2008 Web Deployment Project](http://www.asp.net/learn/videos/video-418.aspx)
- [#68 | \[How Do I:\] Send Templated Emails for Health Monitoring Events in ASP .NET](http://www.asp.net/learn/videos/video-419.aspx)
- [#69 | \[How Do I:\] Send Email Asynchronously with ASP .NET](http://www.asp.net/learn/videos/video-420.aspx)
- [#70 | \[How Do I:\] Embed an Image in an Email with ASP .NET](http://www.asp.net/learn/videos/video-439.aspx)
- [#71 | \[How Do I:\] Implement Error Handling when Sending Email with ASP .NET](http://www.asp.net/learn/videos/video-440.aspx)
- [#72 | \[How Do I:\] Create a Custom Provider for Logging Health Monitoring Events](http://www.asp.net/learn/videos/video-441.aspx)
- #73 | [How Do I:] Create a Reusable Component for Sending Email to a Distribution List
- [#74 | \[How Do I:\] Precompile an ASP .NET Website](http://www.asp.net/learn/videos/video-447.aspx)
- [#75 | \[How Do I:\] Use the FtpWebRequest Class to Create an FTP Connection to a FTP Server](http://www.asp.net/learn/videos/video-448.aspx)
- [#76 | \[How Do I:\] Export Data to a Comma Delimited \(CSV\) File for an Application Like Excel](http://www.asp.net/learn/videos/video-449.aspx)
- #77 | [How Do I:] Use the Reponse. Filter Property to Replace HTML in an ASP .NET Page
- [#78 | \[How Do I:\] Use OutputCache to Cache an ASP .NET Page](http://www.asp.net/learn/videos/video-451.aspx)
- [#79 | \[How Do I:\] Cache Portions of an ASP .NET Page](http://www.asp.net/learn/videos/video-452.aspx)
- #80 | [How Do I:] Control the Caching of an ASP .NET Page Based Upon Custom Information
- [#81 | \[How Do I:\] Cache an ASP .NET Page Based Upon Information in the HTTP Header](http://www.asp.net/learn/videos/video-6041.aspx)
- [#82 | \[How Do I\]: Synchronize Data in Secondary User Control\(s\) Based Upon User Selections](http://www.asp.net/learn/videos/video-6106.aspx)
- [#83 | \[How Do I\]: Use the ASP .NET Cache Object to Cache Application Information](http://www.asp.net/learn/videos/video-6206.aspx)
- [#84 | \[How Do I\]: Persist the State of a User Control During a Postback](http://www.asp.net/learn/videos/video-6465.aspx)
- [#85 | \[How Do I\]: Add Client Script Event Handlers Controls on an ASP .NET Page?](http://www.asp.net/learn/videos/video-6563.aspx)

### [Videos on Migrating to ASP .NET](http://www.asp.net/learn/videos/#Migrating#Migrating)

The following videos explain about migration of the current web applications which were developed using other web technologies like classic ASP and JSP. There are separate videos for ColdFusion and PHP developers also.

- [#1 | \[Intro to ASP .NET 2.0:\] ASP .NET 2.0 Fundamentals](http://www.asp.net/learn/videos/video-34.aspx)
- [#2 | \[Intro to ASP .NET 2.0:\] User Interface Elements](http://www.asp.net/learn/videos/video-33.aspx)
- [#3 | \[Migrating from\] Classic ASP to ASP .NET](http://www.asp.net/learn/videos/video-32.aspx)
- [#4 | Intro to ASP .NET for JSP Developers: Welcome to ASP .NET 2.0](http://www.asp.net/learn/videos/video-30.aspx)
- [#5 | Intro to ASP .NET for JSP Developers: Building Applications](http://www.asp.net/learn/videos/video-29.aspx)
- [#6 | Intro to ASP .NET for ColdFusion Developers: Adding ASP .NET to Your Repertoire](http://www.asp.net/learn/videos/video-28.aspx)
- [#7 | Introduction to ASP .NET for ColdFusion Developers: Building an ASP .NET Application](http://www.asp.net/learn/videos/video-27.aspx)
- [#8 | Interop between PHP and the Windows Platform](http://www.asp.net/learn/videos/video-31.aspx)

## **[2 VB.NET Tutorials at about.com](http://www.intelligentedu.com/blogs/post/best_new_training_sites/4358/2-vbnet-tutorials-at-aboutcom)**

Here are two VB.Net tutorials at about.com: [VB.Net for Beginners Course in your inbox](http://visualbasic.about.com/c/ec/12.htm) and [VB.Net](http://visualbasic.about.com/c/ec/17.htm)  [Complete Course in your inbox.](http://visualbasic.about.com/c/ec/17.htm) These VB.Net courses are designed for those who has some familiarity with programming concepts, but no experience with VB.Net at all. The goal here is to learn VB.Net rather than programming concepts.

#### [VB.Net for Beginners Course in your inbox](http://visualbasic.about.com/c/ec/12.htm):

This Beginners course is designed in such a way that 22 lessons will be delivered to you to your inbox. There is also an About Visual Basic Forum to discuss the course, or just to browse the other questions and answers. This [VB.Net](http://vb.net/) for beginner's course is based on the comprehensive text on [VB.Net,](http://vb.net/) "The Microsoft Visual Basic .NET Learning Edition".

#### [VB.Net Complete Course in your inbox:](http://visualbasic.about.com/c/ec/17.htm)

The [VB.Net](http://vb.net/) complete course is there to teach you [VB.Net](http://vb.net/) by delivering 22 additional lessons to your inbox. There is also an About Visual Basic Forum to discuss the course and one of the sections in this forum, The Complete Course Forum, is devoted to this topic.

- [About the Visual Basic .NET Complete Course Answers to your questions.](http://visualbasic.about.com/od/learnvbnet/ss/ecvbsbs0101.htm)
- [About the MS Press Learning Edition](http://visualbasic.about.com/od/learnvbnet/ss/ecvbsbs0101_2.htm)
- [IMHO Microsoft Press Books](http://visualbasic.about.com/od/learnvbnet/ss/ecvbsbs0101_3.htm)
- [Install the Practice Files](http://visualbasic.about.com/od/learnvbnet/ss/ecvbsbs0101_4.htm)
- [About Visual Basic .NET A brief introduction to what](http://visualbasic.about.com/od/learnvbnet/ss/ecvbsbs0101_5.htm) [VB.NET](http://vb.net/) actually is ...
- [Microsoft's priorities have changed !](http://visualbasic.about.com/od/learnvbnet/ss/ecvbsbs0101_6.htm)
- [Keep these points in mind ...](http://visualbasic.about.com/od/learnvbnet/ss/ecvbsbs0101_7.htm)
- [Are You Ready? Making sure we're ready for the next lesson ...](http://visualbasic.about.com/od/learnvbnet/ss/ecvbsbs0101_8.htm)
- [Get the .NET Framework SDK](http://msdn.microsoft.com/netframework/technologyinfo/howtoget/)
- [The Standardization of .NET](http://msdn.microsoft.com/net/ecma/)

#### **[Distributed Operating Systems Course](http://www.intelligentedu.com/blogs/post/best_new_training_sites/4370/distributed-operating-systems-notes)**

Here are well written class notes on **Distributed Operating Systems**, at cs.man.ac.uk explains about distributed operating systems which are used extensively in parallel computing. The main topics that are covered in these Distributed Operating Systems notes are: structure of operating systems, networked and distributed systems, process placement and interaction. These sessions on distributed operating systems also cover the following: inter process communication and remote procedure call, processes and threads, threaded servers and kernels, and resource management issues. Other topics which are covered are filesystems, fileserver: transaction based models, protection regimes, security and authentication, middleware in distributed systems and distributed objects. These documents are in pdf format.

- [Introduction](http://www.cs.man.ac.uk/%7Echris/cs3052/ch1.pdf) (13k)
- [Operating System Structure](http://www.cs.man.ac.uk/%7Echris/cs3052/ch2.pdf) (11k)
- [Operating System Structure 2](http://www.cs.man.ac.uk/%7Echris/cs3052/ch3.pdf) (15k)
- [Process placement and IPC](http://www.cs.man.ac.uk/%7Echris/cs3052/ch4.pdf) (28k)
- [Remote procedure call](http://www.cs.man.ac.uk/%7Echris/cs3052/ch5.pdf) (18k)
- [Resource management: Deadlocks](http://www.cs.man.ac.uk/%7Echris/cs3052/ch6.pdf) (20k)
- [Resource management in distributed systems](http://www.cs.man.ac.uk/%7Echris/cs3052/ch7.pdf) (22k)
- [Reliability in distributed systems](http://www.cs.man.ac.uk/%7Echris/cs3052/ch8.pdf) (20k)
- [Distributed file systems](http://www.cs.man.ac.uk/%7Echris/cs3052/ch9.pdf) (24k)
- [Distributed file systems -2](http://www.cs.man.ac.uk/%7Echris/cs3052/ch10.pdf) (11k)
- [NTFS, The NT Filing System](http://www.cs.man.ac.uk/%7Echris/cs3052/ch11.pdf) (12k)
- [Modern Unix File systems](http://www.cs.man.ac.uk/%7Echris/cs3052/ch12.pdf) (15k)
- [Resource management: Protection and Security](http://www.cs.man.ac.uk/%7Echris/cs3052/ch13.pdf) (14k)
- [CORBA](http://www.cs.man.ac.uk/%7Echris/cs3052/ch14.pdf) (22k)
- [Microsoft DCOM & .NET](http://www.cs.man.ac.uk/%7Echris/cs3052/ch15.pdf) (19k)
- [Capabilities](http://www.cs.man.ac.uk/%7Echris/cs3052/ch16.pdf) (50k)
- [Windows XP](http://www.cs.man.ac.uk/%7Echris/cs3052/ch17.pdf) (20k)
- [CORBA](http://www.cs.man.ac.uk/%7Echris/cs3052/ch18.pdf) (22k)
- [Microsoft DCOM & .NET](http://www.cs.man.ac.uk/%7Echris/cs3052/ch19.pdf) (18k)
- [Remote Procedure Call](http://www.cs.man.ac.uk/%7Echris/cs3052/lect05Slides.pdf) (240k)
- [RMI etc.](http://www.cs.man.ac.uk/%7Echris/cs3052/lect06Slides.pdf) (67k)
- [Name and Directory Servers](http://www.cs.man.ac.uk/%7Echris/cs3052/lect07Slides.pdf) (518k)
- [Time & Clocks](http://www.cs.man.ac.uk/%7Echris/cs3052/lect08Slides.pdf) (24k)
- [Capabilities](http://www.cs.man.ac.uk/%7Echris/cs3052/lect16Slides.pdf) (8k)
- [Security](http://www.cs.man.ac.uk/%7Echris/cs3052/lect21Slides.pdf) (265k)

## <span id="page-17-0"></span>**3) New Free Computer IT Books, Publications & Book Sites:**

Some of these web resources will be added to our Free IT Books page at [Intelligentedu.com/free\\_computer\\_books.html](http://www.intelligentedu.com/free_computer_books.html) and some will be added to our [members site](http://www.intelligentedu.com/sign-up/).

#### **[Over 250 Programming and Computer eBooks](http://www.intelligentedu.com/blogs/post/free_computer_books/4372/over-250-programming-and-computer-ebooks)**

Here is [ftp.runnet.ru/BOOKS/](ftp://ftp.runnet.ru/BOOKS/) where you can find over 250 freely available technical, programming, and computer ebooks in the areas shown below. These ebooks are in pdf, chm, and zip format.

#### eBook Topics:

- C++ Programming
- SQL
- The Document Object Model
- Java Programming, J2EE
- JSP, Struts
- UML
- GCC
- Linux Shell Scripting
- CORBA
- Design Patterns
- Cisco
- Network Performance
- Perl Programming
- Solaris
- Unix Administration
- MCSE and MCSD ebooks
- C# Programming
- .NET Framework
- ASP .NET
- Visual Basic .NET
- Windows 2003
- Windows Admin Scripting
- SQL Server
- XML and XML Security, XSLT
- Real Time Design
- Electricity and Electronics
- Wireless Circuit Design
- Radio Frequency Circuit Design
- Wi-Fi Security
- Speech Recognition with Neural Networks
- Digital Design
- Digital Signal Processing
- Fiber Optics
- Bioinformatics
- Citrix
- SSCP Prep
- CompTIA Security+
- GSM Communications
- Game Development
- Flash
- Regular Expressions

#### **[1500 Programming and Computer ebooks](http://www.intelligentedu.com/blogs/post/free_computer_books/4378/1500-programming-and-computer-ebooks)**

Here is [a google search](http://www.google.com/#hl=en&q=site%3Aresearch.rmutp.ac.th%2Febook%2F&aq=f&oq=&aqi=g10&fp=DbxGvy-gOdw) ("site:research.rmutp.ac.th/ebook/") that returns over 1500 direct download links to freely available programming and computer ebooks. The text and links on this site, located at [research.rmutp.ac.th/ebook/,](http://research.rmutp.ac.th/ebook/index.html) are rendered in white on a white background, so you cannot actually see them. Also, the font size is very small. You can see them if you do a 'select all' in your browser, and then hover your mouse over the links. Alternatively, you can save the html source and remove the style from the page to see all the links. The google search is actually a nice way to access the links, because you can modify this search for topics you are looking for by adding one or more keywords. I have done that with the search links below.

eBook Topics by search keyword:

- [Linux](http://www.google.com/#hl=en&safe=off&num=100&q=site%3Aresearch.rmutp.ac.th%2Febook%2F+linux&aq=f&oq=&aqi=&fp=DbxGvy-gOdw)
- [C++ Programming](http://www.google.com/#hl=en&safe=off&num=100&q=site%3Aresearch.rmutp.ac.th%2Febook%2F+c%2B%2B&aq=f&oq=&aqi=&fp=8Sq80AynENE)
- [C# Programming](http://www.google.com/#hl=en&safe=off&num=100&q=site%3Aresearch.rmutp.ac.th%2Febook%2F+c%23&aq=f&oq=&aqi=&fp=8Sq80AynENE)
- [Java Programming](http://www.google.com/#hl=en&safe=off&num=100&q=site%3Aresearch.rmutp.ac.th%2Febook%2F+java&aq=&oq=&aqi=&aq=f&oq=&aqi=&fp=8Sq80AynENE)
- [Ajax](http://www.google.com/#hl=en&safe=off&num=100&q=site%3Aresearch.rmutp.ac.th%2Febook%2F+ajax&aq=f&oq=&aqi=&fp=8Sq80AynENE)
- [Flex](http://www.google.com/#hl=en&safe=off&num=100&q=site%3Aresearch.rmutp.ac.th%2Febook%2F+flex&aq=f&oq=&aqi=&fp=8Sq80AynENE)
- [Flash](http://www.google.com/#hl=en&safe=off&num=100&q=site%3Aresearch.rmutp.ac.th%2Febook%2F+flash&aq=&oq=&aqi=&aq=f&oq=site%3Aresearch.rmutp.ac.th%2Febook%2F+flash&aqi=&fp=8Sq80AynENE)
- [JavaScript](http://www.google.com/#hl=en&safe=off&num=100&q=site%3Aresearch.rmutp.ac.th%2Febook%2F+javascript&aq=f&oq=&aqi=&fp=CNjqlAV4mGA)
- [PHP](http://www.google.com/#hl=en&safe=off&num=100&q=site%3Aresearch.rmutp.ac.th%2Febook%2F+php&aq=f&oq=&aqi=&fp=OMIEXERR0y4)
- [MySQL](http://www.google.com/#hl=en&safe=off&num=100&q=site%3Aresearch.rmutp.ac.th%2Febook%2F+mysql&aq=f&oq=&aqi=&fp=OMIEXERR0y4)
- [Oracle](http://www.google.com/#hl=en&safe=off&num=100&q=site%3Aresearch.rmutp.ac.th%2Febook%2F+oracle&aq=f&oq=&aqi=&fp=8Sq80AynENE)
- [Security](http://www.google.com/#hl=en&safe=off&num=100&q=site%3Aresearch.rmutp.ac.th%2Febook%2F+security&aq=&oq=&aqi=&aq=f&oq=&aqi=&fp=8Sq80AynENE)
- [Wireless](http://www.google.com/#hl=en&safe=off&num=100&q=site%3Aresearch.rmutp.ac.th%2Febook%2F+wireless&aq=&oq=&aqi=&aq=f&oq=&aqi=&fp=8Sq80AynENE)
- [Windows](http://www.google.com/#hl=en&safe=off&num=100&q=site%3Aresearch.rmutp.ac.th%2Febook%2F+windows&aq=&oq=&aqi=&aq=f&oq=&aqi=&fp=8Sq80AynENE)

### **[Over 100 Computer and Programming eBooks](http://www.intelligentedu.com/blogs/post/free_computer_books/4383/over-100-computer-and-programming-ebooks-2)**

Here are over [100 Computer and Programming eBooks](http://www.bharatstudent.com/study-india/ebooks.php) hosted at bharatstudent.com. These freely available computer ebooks are in pdf format and cover many areas and topics, as listed below.

Technical and Programming Topics for these eBooks:

- Programming Languages
- ActionScript
- Ajax
- ASP dotNet
- Assembly Language
- BSD
- C++ Programming
- C Programming
- Eclipse IDE5
- Java Programming
- Linux
- Oracle
- P2P
- Perl
- Photoshop
- PHP
- Programming Math, Algorithms
- Regular Expressions
- Python
- Ruby
- SQL Server
- Agile Web Development
- Database Design
- Flash Web Development
- Wireless Security
- CSS
- Dreamweaver
- HTML
- VoIP Security
- LAMP: Linux, Apache, MySQL, & PHP5 Web Development
- RFID Security
- VB
- Windows Server
- Object Oriented Analysis
- UML
- Software Development Life Cycle
- Autocad
- Cryptography
- GPS
- Photoshop CS2
- Wireless Networks
- Web Security
- Linux And Unix Security
- Networking
- PC Hardware
- Electronics
- Photography
- Windows XP
- Microsoft Office
- Windows Scripting

## **[15 Easy-To-Follow Lessons in Web Design and Development](http://www.intelligentedu.com/blogs/post/free_computer_books/4366/15-easy-to-follow-lessons-in-web-design-and-development)**

Here is a short ebook from Ace Web Solutions titled "[Let's Learn Something - 15 Short and Easy-To-](http://www.acewebdevelopment.net/ebooks/let-us-learn-something.php)[Follow Lessons in Web Design and Development"](http://www.acewebdevelopment.net/ebooks/let-us-learn-something.php). This book was written with both the novice and expert in mind. It aims to highlight various "gotchas" that the author has encountered during the course of his career. Here is the [direct link](http://www.acewebdevelopment.net/attachments/Let-Us-Learn-Something.pdf) to this pdf ebook (26 pages, 113kb).

<span id="page-20-0"></span>Lesson 1: The Box Model Lesson 2: CSS Positioning Lesson 3: Coding to your top 5 priorities Lesson 4: DIV tags and Setting Heights Lesson 5: Tables are so 1990s Lesson 6: Much Ado about DocTypes Lesson 7: To List or not to List Lesson 8: A Lesson in Website Optimization Lesson 9: CSS Resetting Lesson 10: TRouBLe TRouBLes Lesson 11: Coding to Web Standards Lesson 12: CSS Rollovers vs Image Rollovers Lesson 13: Website Architecture Lesson 14: Are you in LoVe? HA! Lesson 15: Testing/Quality Assurance Appendix

## **4) University Computer Science Course Sites Free to Browse and Study:**

These web sites will be added to our Free University IT Course Webs page at [Intelligentedu.com/cat3.html](http://www.intelligentedu.com/cat3.html)

#### **[Information Theory Course](http://www.intelligentedu.com/blogs/post/best_new_training_sites/4386/information-theory-course)**

Here is a good online course on [Information Theory,](http://ocw.usu.edu/Electrical_and_Computer_Engineering/Information_Theory) hosted at [Utah State University](http://ocw.usu.edu/Electrical_and_Computer_Engineering). This course "explores the fundamental limits of the representation and transmission of information. We will focus on the definition and implications of (information) entropy, the source coding theorem, and the channel coding theorem. These concepts provide a vital background for researchers in the areas of data compression, signal processing, controls, and pattern recognition." The class notes and examples, by topic, are linked below. This course can also be downloaded in [zip format](http://ocw.usu.edu/Electrical_and_Computer_Engineering/Information_Theory/Information_Theory.zip) (7.5mb).

#### [Information Theory Class Topics](http://ocw.usu.edu/Electrical_and_Computer_Engineering/Information_Theory/Schedule.html):

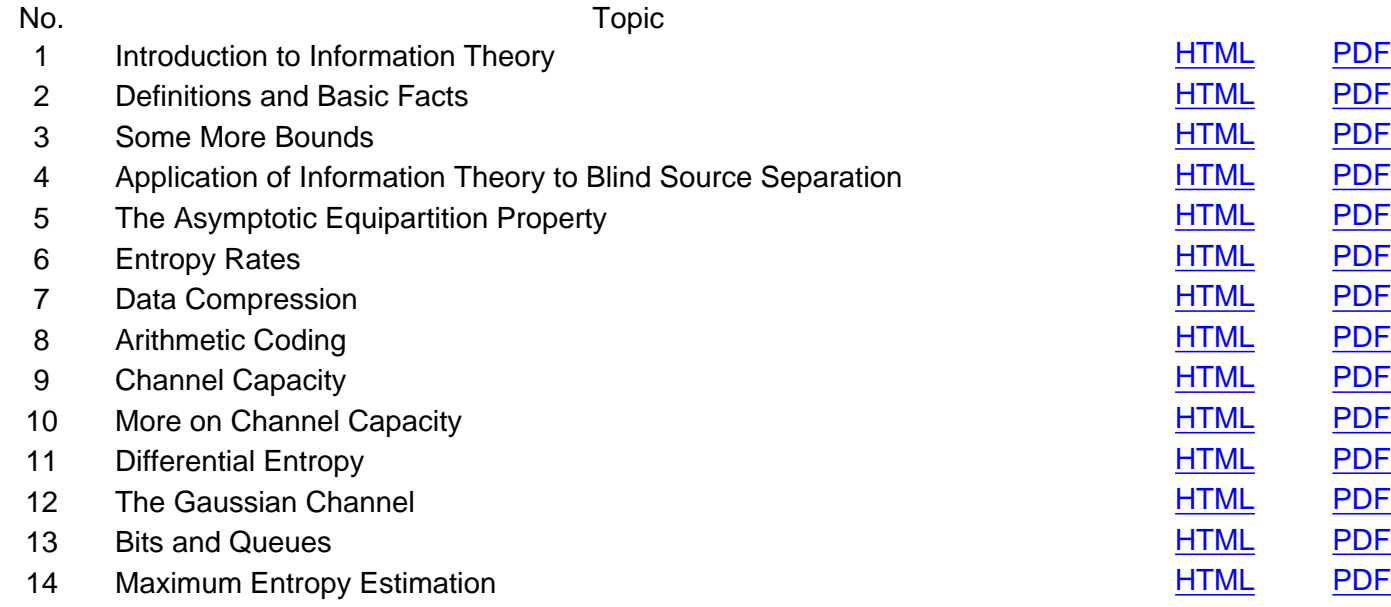

<span id="page-21-0"></span>**5) The Best Suggested Sites from our Website Users** - Every month we feature the best suggested IT training and tutorial sites from our website visitors. Here are this month's sites:

Here are lots and lots of Oracle database references, code examples, and learning documents at the [Puget Sound Oracle Users Group Reference Library](http://psoug.org/reference/). Too many to list or link here, if you need some Oracle support or would like to increase your Oracle database skills you should check this site out, its great.

## <span id="page-22-0"></span>**6) New Computer & IT Training & Tutorial Link & Resource Sites:**

These web sites will be added to our IT Links and Resources page at [Intelligentedu.com/cat6.html](http://www.intelligentedu.com/cat6.html)

## **[45,000 Free Computer Book Chapters](http://www.intelligentedu.com/blogs/post/free_computer_books/4391/45000-free-computer-book-chapters)**

Here is a [google search on four different technical and computer book publishers](http://www.google.com/#hl=en&safe=off&num=100&q=site%3Aptgmedia.pearsoncmg.com+OR+site%3Amedia.wiley.com+OR+site%3Awww.informit.com%2Fcontent+OR+site%3Amedia.pragprog.com%2Ftitles&aq=&oq=&aqi=&aq=f&oq=&aqi=&fp=OMIEXERR0y4) that returns over 45,000 free computer book chapters. These resources cover a wide variety of topics and areas. To narrow your search and focus in on what you're looking for, just add your keyword(s) to this search, in the front, before the site:publisher keywords. I have given you some links for several topics below to get you started.

- [Ajax](http://www.google.com/#hl=en&safe=off&num=100&q=Ajax+site%3Aptgmedia.pearsoncmg.com+OR+site%3Amedia.wiley.com+OR+site%3Awww.informit.com%2Fcontent+OR+site%3Amedia.pragprog.com%2Ftitles&aq=&oq=&aqi=&aq=f&oq=&aqi=&fp=OMIEXERR0y4)
- [GWT \(Google Web Toolkit\)](http://www.google.com/#q=GWT%7C%22Google+Web+Toolkit%22+site:ptgmedia.pearsoncmg.com+OR+site:media.wiley.com+OR+site:www.informit.com/content+OR+site:media.pragprog.com/titles&hl=en&safe=off&num=100&filter=0&fp=OMIEXERR0y4)
- [JavaScript](http://www.google.com/#hl=en&safe=off&num=100&q=Javascript+site%3Aptgmedia.pearsoncmg.com+OR+site%3Amedia.wiley.com+OR+site%3Awww.informit.com%2Fcontent+OR+site%3Amedia.pragprog.com%2Ftitles&aq=f&oq=&aqi=&fp=OMIEXERR0y4)
- [C++ programming](http://www.google.com/#hl=en&safe=off&num=100&q=C%2B%2B+site%3Aptgmedia.pearsoncmg.com+OR+site%3Amedia.wiley.com+OR+site%3Awww.informit.com%2Fcontent+OR+site%3Amedia.pragprog.com%2Ftitles&aq=f&oq=&aqi=&fp=OMIEXERR0y4)
- [C# programming](http://www.google.com/#hl=en&safe=off&num=100&q=C%23+site%3Aptgmedia.pearsoncmg.com+OR+site%3Amedia.wiley.com+OR+site%3Awww.informit.com%2Fcontent+OR+site%3Amedia.pragprog.com%2Ftitles&aq=o&oq=&aqi=g10&fp=OMIEXERR0y4)
- [ASP .Net](http://www.google.com/#hl=en&safe=off&num=100&q=ASP.NET%7CASPdotnet+site%3Aptgmedia.pearsoncmg.com+OR+site%3Amedia.wiley.com+OR+site%3Awww.informit.com%2Fcontent+OR+site%3Amedia.pragprog.com%2Ftitles&aq=&oq=&aqi=&aq=o&oq=&aqi=&fp=OMIEXERR0y4)
- [PHP](http://www.google.com/#hl=en&safe=off&num=100&q=PHP+site%3Aptgmedia.pearsoncmg.com+OR+site%3Amedia.wiley.com+OR+site%3Awww.informit.com%2Fcontent+OR+site%3Amedia.pragprog.com%2Ftitles&aq=f&oq=&aqi=&fp=OMIEXERR0y4)
- [Flex](http://www.google.com/#hl=en&safe=off&num=100&q=Flex+site%3Aptgmedia.pearsoncmg.com+OR+site%3Amedia.wiley.com+OR+site%3Awww.informit.com%2Fcontent+OR+site%3Amedia.pragprog.com%2Ftitles&aq=f&oq=Flex+site%3Aptgmedia.pearsoncmg.com+OR+site%3Amedia.wiley.com+OR+site%3Awww.informit.com%2Fcontent+OR+site%3Amedia.pragprog.com%2Ftitles&aqi=&fp=OMIEXERR0y4)
- [Rich Internet Application](http://www.google.com/#q=%22rich+internet+application%22+site:ptgmedia.pearsoncmg.com+OR+site:media.wiley.com+OR+site:www.informit.com/content+OR+site:media.pragprog.com/titles&hl=en&safe=off&num=100&filter=0&fp=OMIEXERR0y4)
- [Agile Development](http://www.google.com/#hl=en&safe=off&num=100&q=agile+site%3Aptgmedia.pearsoncmg.com+OR+site%3Amedia.wiley.com+OR+site%3Awww.informit.com%2Fcontent+OR+site%3Amedia.pragprog.com%2Ftitles&aq=f&oq=&aqi=&fp=OE1SlOunuYk)
- [MySQL](http://www.google.com/#hl=en&safe=off&num=100&q=MySQL+site%3Aptgmedia.pearsoncmg.com+OR+site%3Amedia.wiley.com+OR+site%3Awww.informit.com%2Fcontent+OR+site%3Amedia.pragprog.com%2Ftitles&aq=f&oq=&aqi=&fp=OE1SlOunuYk)
- [Oracle](http://www.google.com/#hl=en&safe=off&num=100&q=Oracle+site%3Aptgmedia.pearsoncmg.com+OR+site%3Amedia.wiley.com+OR+site%3Awww.informit.com%2Fcontent+OR+site%3Amedia.pragprog.com%2Ftitles&aq=f&oq=&aqi=&fp=OMIEXERR0y4)
- [SQL Server](http://www.google.com/#hl=en&safe=off&num=100&q=%22SQL+Server%22+site%3Aptgmedia.pearsoncmg.com+OR+site%3Amedia.wiley.com+OR+site%3Awww.informit.com%2Fcontent+OR+site%3Amedia.pragprog.com%2Ftitles&aq=o&oq=&aqi=&fp=OMIEXERR0y4)
- [Linux](http://www.google.com/#hl=en&safe=off&num=100&q=Linux+site%3Aptgmedia.pearsoncmg.com+OR+site%3Amedia.wiley.com+OR+site%3Awww.informit.com%2Fcontent+OR+site%3Amedia.pragprog.com%2Ftitles&aq=&oq=&aqi=&aq=f&oq=&aqi=&fp=OMIEXERR0y4)
- [Windows 2008](http://www.google.com/#hl=en&safe=off&num=100&q=%22windows+server+2008%22%7C%22windows+2008%22+site%3Aptgmedia.pearsoncmg.com+OR+site%3Amedia.wiley.com+OR+site%3Awww.informit.com%2Fcontent+OR+site%3Amedia.pragprog.com%2Ftitles&aq=&oq=&aqi=&aq=&oq=&aqi=&aq=f&oq=&aqi=&fp=OMIEXERR0y4)
- [A+ Certification](http://www.google.com/#hl=en&safe=off&num=100&q=A%2B+site%3Aptgmedia.pearsoncmg.com+OR+site%3Amedia.wiley.com+OR+site%3Awww.informit.com%2Fcontent+OR+site%3Amedia.pragprog.com%2Ftitles&aq=&oq=&aqi=&aq=f&oq=&aqi=&fp=OMIEXERR0y4)
- [Network+ Certification](http://www.google.com/#hl=en&safe=off&num=100&q=Network%2B+site%3Aptgmedia.pearsoncmg.com+OR+site%3Amedia.wiley.com+OR+site%3Awww.informit.com%2Fcontent+OR+site%3Amedia.pragprog.com%2Ftitles&aq=&oq=&aqi=&aq=f&oq=&aqi=&fp=OMIEXERR0y4)
- [Cisco](http://www.google.com/#hl=en&safe=off&num=100&q=Cisco+site%3Aptgmedia.pearsoncmg.com+OR+site%3Amedia.wiley.com+OR+site%3Awww.informit.com%2Fcontent+OR+site%3Amedia.pragprog.com%2Ftitles&aq=&oq=&aqi=&aq=f&oq=&aqi=&fp=OMIEXERR0y4)
- [MCSE](http://www.google.com/#q=MCSE+site:ptgmedia.pearsoncmg.com+OR+site:media.wiley.com+OR+site:www.informit.com/content+OR+site:media.pragprog.com/titles&hl=en&safe=off&num=100&filter=0&fp=OMIEXERR0y4)
- [MCSD](http://www.google.com/#q=MCSD+site:ptgmedia.pearsoncmg.com+OR+site:media.wiley.com+OR+site:www.informit.com/content+OR+site:media.pragprog.com/titles&hl=en&safe=off&num=100&filter=0&fp=OMIEXERR0y4)

## <span id="page-23-0"></span>**7) I.T. Sites and Free Downloads Worth Mentioning:**

The following programs are totally Free, no popups, no adware, no spyware, and no shareware.

#### **[Disk Usage Analysis and Cleanup Tools for Linux](http://linux.com/news/hardware/peripherals/8247-disk-usage-analysis-and-cleanup-tools)**

This article at linux.com shows 3 methods to check and analyze disk size in Linux: CLI methods using df and du, [KDirStat](http://kdirstat.sourceforge.net/) for KDE users, and [Baobab](http://www.marzocca.net/linux/baobab.htm) for Gnome users.

### **[TreeSize](http://www.snapfiles.com/reviews/TreeSize/treesize.html)**

TreeSize tells you how your disk space is being used. It can be started from the context menu of a folder or drive and shows you the size of the selected folder, including its subfolders. Each folder can be expanded in Explorer-like manner to view the size of its subfolders. Scanning is done in a thread, so you can already see results while TreeSize is working without having to wait.

#### **[Browz 3D](http://www.snapfiles.com/get/browz3d.html)**

Browz 3D is a browser for 3D models of various types. It supports 3DS, ASC, DXF, LWO, OBJ and T3D formats with 4 display modes, wireframe, vertices transparent and opaque. You can zoom and rotate the model and highlight one of the meshes inside the model. Additional features includes sorting of your models, color coding and more. The program uses the OpenGL engine.Browz 3D is a browser for 3D models of various types. It supports 3DS, ASC, DXF, LWO, OBJ and T3D formats with 4 display modes, wireframe, vertices transparent and opaque. You can zoom and rotate the model and highlight one of the meshes inside the model. Additional features includes sorting of your models, color coding and more. The program uses the OpenGL engine.

#### **[AnalogX Atomic TimeSync](http://www.snapfiles.com/Freeware/network/fwtimesync.html)**

AnalogX Atomic TimeSync enables you to set your computers clock using the same time used by the US military. It can use any NTP server (such as the one run by NIST) and sets your system clock and you can configure it to offset the time by any amount, periodically re-sync the time. The program even has a built-in NTP server, so that once you`ve synchronized one machine on your local network, you can automatically sync all of the other machines to it.

#### **[EMS SQL Manager 2007 Lite for MySQL](http://www.snapfiles.com/reviews/EMS_MySQL_Manager_Lite/emsmysqllite.html)**

EMS SQL Manager 2007 Lite for MySQL provides a graphical interface to manage MySQL Server databases. It supports all of the latest MySQL features including views, stored procedures and functions, InnoDB foreign keys etc., and comes with a modern, easy-to-use interface. Other features include visual query builder, user management, advanced data manipulation tools, built-in sql editor and more.

#### **[EMS SQL Manager 2008 Lite for SQL Server](http://www.snapfiles.com/reviews/EMS_MS_SQL_Manager_Lite/emsmssqllite.html)**

EMS SQL Manager 2008 Lite for SQL Server is a tool for Microsoft SQL Server administration. It allows you to browse and edit table data and procedures, manage database objects, run SQL queries, manage users and more. The program provides a modern, easy-to-use interface; the Lite version is designed for users who are new to MS SQL Server and need only basic management functionality.

## <span id="page-24-0"></span>**8) Question of the Month about Technical Training:**

Each month Scott Turton will answer a current or important question that we have received about

computer and IT training and career development.

#### **July 2009 Question of the Month:**

What is a good way to keep up with all of the current events and issues in IT, Internet, and computer security and vulnerabilities?

#### **Answer:**

I recommend [this Google search,](http://news.google.com/news?pz=1&ned=us&hl=en&q=IT%7C%22I.T.%22%7C%22Information+Technology%22%7Ccomputer%7Cnetwork%7Cinternet+security) which I use, to track the news of new IT and Internet security issues and vulernabilities.

I also regularly follow the news items posted on [it.slashdot.org](http://it.slashdot.org/) to learn what is happening in the world of IT, Internet and computer security. Here are the latest security related issues from this site:

[Adobe Security Updates For Flash and Shockwave](http://it.slashdot.org/story/09/07/31/0059239/Adobe-Security-Updates-For-Flash-and-Shockwave) - "Adobe has finally released updates for their [Flash](http://get.adobe.com/flashplayer/) and [Shockwave](http://get.adobe.com/shockwave/) Players. These updates should, in theory, address the security issues outlined in [this](http://www.adobe.com/support/security/advisories/apsa09-03.html) [security bulletin.](http://www.adobe.com/support/security/advisories/apsa09-03.html) This issue has been [mentioned here previously.](http://it.slashdot.org/story/09/07/28/1412255/92-of-Windows-PCs-Vulnerable-To-Zero-Day-Attacks-On-Flash) Don't expect an update to the equally flawed Acrobat Reader until sometime tomorrow, though."

[>Null Character Hack Allows SSL Spoofing](http://it.slashdot.org/story/09/07/30/186228/Null-Character-Hack-Allows-SSL-Spoofing) - "Two researchers, Dan Kaminsky and Moxie Marlinspike, came up with [exact same way to fake being a popular website](http://www.wired.com/threatlevel/2009/07/kaminsky/) with authentication from a certificate authority."

[Google Warns About Search-Spammer Site Hacking](http://tech.slashdot.org/story/09/07/30/1357234/Google-Warns-About-Search-Spammer-Site-Hacking) - "The head of Google's Web-spam-fighting team, Matt Cutts, warned last week that [spammers are hacking more and more poorly secured websites in](http://www.technologyreview.com/web/23095/) [order to 'game' search-engine results.](http://www.technologyreview.com/web/23095/) At a conference on information retrieval, held in Boston, Cutts also discussed how Google deals with the growing problem of search spam. 'I've talked to some spammers who have large databases of websites with security holes,' Cutts said. 'You definitely see more Web pages getting linked from hacked sites these days. The trend has been going on for at least a year or so, and I do believe we'll see more of this."

[Microsoft's Urgent Patch Precedes Black Hat Session](http://it.slashdot.org/story/09/07/29/122205/Microsofts-Urgent-Patch-Precedes-Black-Hat-Session) - "Mystery solved! Microsoft's latest emergency outof-band patch was weird beyond belief. A notice was sent to journalists and researchers late Friday evening that the patch was coming Tuesday, but Microsoft [refused to explain the flaw](http://www.networkworld.com/community/node/43854) and even put [a](http://www.networkworld.com/news/2009/072809-researchers-clam-up-about-microsofts.html) [cone of silence around researchers](http://www.networkworld.com/news/2009/072809-researchers-clam-up-about-microsofts.html) who would have otherwise talked about it. But finally, one researcher broke ranks and explained that the patch was caused by a flaw introduced in Microsoft's own development tools. This flaw was also the source of the emergency ActiveX patch, which [took about 18](http://www.networkworld.com/community/node/43424) [months to complete](http://www.networkworld.com/community/node/43424) and which supposedly fixed the problem by turning off ActiveX (setting a 'killbit' on the control). Researchers at Black Hat on Wednesday will be [demonstrating how to override the killbit](http://shavlikctocorner.wordpress.com/2009/07/28/july-out-of-band-security-release/)  [controls](http://shavlikctocorner.wordpress.com/2009/07/28/july-out-of-band-security-release/) and get access to vulnerabilities supposedly stopped with a killbit. What's really scary is that Microsoft has issued [175 killbits fixes](http://shavlikctocorner.wordpress.com/2009/07/27/activex-killbits/) so far."

[92% of Windows PCs Vulnerable To Zero-Day Attacks On Flash](http://it.slashdot.org/story/09/07/28/1412255/92-of-Windows-PCs-Vulnerable-To-Zero-Day-Attacks-On-Flash) - "More than [9 out of every 10 Windows](http://www.computerworld.com/s/article/9135937/Almost_all_Windows_users_vulnerable_to_Flash_zero_day_attacks)  [users are vulnerable](http://www.computerworld.com/s/article/9135937/Almost_all_Windows_users_vulnerable_to_Flash_zero_day_attacks) to the Flash zero-day vulnerability that [Adobe won't patch until Thursday,](http://www.computerworld.com/s/article/9135826/Adobe_promises_patch_for_seven_month_old_Flash_flaw) Danish security company Secunia says. According to Secunia, 92% of the 900,000 users who have recently run the company's Personal Software Inspector (PSI) utility have Flash Player 10 on their PCs, while 31% have Flash Player 9. (The total exceeds 100% because some users have installed both.) The mostcurrent versions of Flash Player — 9.0.159.0 and 10.0.22.87) — are vulnerable to hackers conducting drive-by attacks hosted on malicious and legitimate-but-compromised sites. Antivirus vendors have reported hundreds, in some cases thousands, of sites launching drive-bys against Flash."

[New DoS Vulnerability In All Versions of BIND 9](http://it.slashdot.org/story/09/07/29/0028231/New-DoS-Vulnerability-In-All-Versions-of-BIND-9) - "ISC is reporting that a new, remotely exploitable [vulnerability has been found in all versions of BIND 9](https://www.isc.org/node/474). A specially crafted dynamic update packet will make BIND die with an assertion error. There is an exploit in the wild and there are no access control workarounds. [Red Hat claims](https://bugzilla.redhat.com/show_bug.cgi?id=514292) that the exploit does not affect BIND servers that do not allow dynamic updates, but the ISC post refutes that. This is a high-priority vulnerability and DNS operators will want to upgrade BIND to the latest patch level."

I hope this helps you.

Scott Turton Site Editor [Intelligentedu.com](http://www.intelligentedu.com/)

## <span id="page-26-0"></span>**9) Please Support Our Training Mission**

**<http://www.intelligentedu.com/support.html>**

#### **How You Can Support Our IT Training Mission**

Please help support Intelligentedu.com's Computer and IT Education and Training Mission by visiting our sponsors below. By doing so, you will be helping people who want to learn to use computers in an Information Technology career.

**[ITT Technical Institute: Choose from their many programs](http://opogee.com/clk/takunraisuigokichi)**

**[University of Phoenix Online: Advance your career](http://pontly.com/clk/aftauserafthepausulde)**

**[DeVry: Online degrees for working adults](http://zodals.com/clk/gyohoukibunoftsdhada)**

#### **[Capella University -accredited online education for professionals](http://ilatpa.com/clk/rongmentuankualin)**

#### **Computer Education, Training, & Tutorial Resources**

# **<http://www.intelligentedu.com/>**

**Free I.T. Training Now!** 

A free and member-based I.T. educational and training portal web site. We have compiled, categorized, described, and linked many, many sites that will be of keen interest to computer science students and instructors and others seeking free training and knowledge about computers. All areas are covered, from programming to systems administration to networking to the internet. You are able to study and learn all about computers and I.T. via Free training, courses, tutorials, books, guides, documentation, articles, tips, notes, and help. Also offered are free technical training tutorials co-branded with [Freeskills.com](http://www.freeskills.com/)/. Check us out today.

Copyright Notice: Please note that all of the items hyperlinked are copyrighted by their authors and/or publishers. You are expected to look for, read, and adhere to such notices. Downloaded and online material is copyrighted whether or not a copyright notice is present.

## **\*\*\* Intelligentedu.com's Member Site \*\*\***

<http://www.intelligentedu.com/sign-up/index.html>

Our Members' Site contains the web's best computer and IT training resources and tutorials. This content is individually linked and presented in a way to expedite and facilitate your IT learning experience. We have done all the web research and presentation work for you so you can concentrate solely on your computer training.

Intelligentedu.com Member Site FAQ Answers:

1. Over half of the web sites and pages in our members site are not in the free section of our web site. The online training resources in our members' site are linked and laid out in a much more detailed fashion than those in the free section. This will save you time in finding all the best free training on the web.

- 2. If you use a credit card when joining, you July choose to be billed by PayPal, or you July purchase from 2checkout.com, our authorized retailer, whichever you choose.
- 3. You have a choice to select the non-recurring or recurring method of payment. If you select nonrecurring, when your membership period expires, you will not be automatically charged another fee on your credit card or check.
- 4. If you are looking for training and tutorials covering popular software such as Microsoft Office, Flash, Photoshop, Dreamweaver, Web Development, Windows and Computer Hardware, please see our sister site, [http://www.EducationOnlineForComputers.com](http://www.educationonlineforcomputers.com/)

The total price to join our member's site is only \$15.00 total for 2 months, \$25 for 4 months, \$34 for 6 months, or \$59 for a whole year. The funds generated will assist us to help all those seeking IT education and application development training. Here's the link to see what's available on our member's site and to sign up: [intelligentedu.com/sign-up/index.html.](http://www.intelligentedu.com/sign-up/index.html) You can email Scott Turton with questions at [scott\\_turton@intelligentedu.com](mailto:scott_turton@intelligentedu.com).

I will give you 8 great Free Bonuses when you sign up now. These are as follows:

- 1. A Comprehensive 47-page IT Glossary
- 2. How To Understand Windows Error Messages program
- 3. 105 Great Totally Free Utility Programs
- 4. A Bug Tracking Access
- 5. The Four Best IT Salary Calculator/Wizard sites
- 6. 12 Great Web Resources for Learning the Best Methods to Study and Take Tests
- 7. Six Great e-Books (a \$120 value) to help you Make Money using the Internet
- 8. Five extra bonus IT resource sites that are the best from our "worth mentioning" newsletter section

#### <span id="page-28-0"></span>**To Subscribe to this Free monthly Newsletter of Computer Education, Training, & Tutorial Resources**:

Simply go to this web page and use the Subscribe form: [http://www.intelligentedu.com/newsletr\\_sub\\_unsub.html](http://www.intelligentedu.com/newsletr_sub_unsub.html)

Thank You! [scott\\_turton@intelligentedu.com](mailto:scott_turton@intelligentedu.com) <http://www.intelligentedu.com/>